## 1 Leitura/escrita

- 1 Escrever a frase "Olá Mundo".
- 2 Ler dois inteiros e escreve o valor da sua soma.

## 2 Condicionais

- 3 Ler dois números reais escreva o maior deles.
- 4 Ler um número inteiro, escreva o número indicando se é par ou ímpar.
- $5$  Ler um valor real, x, calcular e escreva o valor da função:

$$
f(x) = \begin{cases} \frac{1}{x}e^x & \text{se } x > 0\\ e^{|x|} & \text{se } x \le 0 \end{cases}
$$

6 Dado x real, calcule  $f(x)$  definida por:

$$
f(x) = \begin{cases} e - e^{\cos x} & \text{se } x \in [0, 2\pi[ \\ \log \cos x & \text{se } x \in [-2\pi, -\frac{3}{2}\pi[ \cup ] - \frac{\pi}{2}, 0[ \end{cases}
$$

7 Dado x real, calcule  $f(x)$  definida por:

$$
f(x) = \begin{cases} x(\cosh x)^{(2/x)} & \text{se } x > 0\\ 0 & \text{se } x = 0\\ x^2 \log(\frac{1-x}{x})^2 & \text{se } x < 0 \end{cases}
$$

Nota:  $\cosh x = \frac{e^x + e^{-x}}{2}$ 2

8 Elabore um programa que calcule as raízes da equação quadrática de coeficientes inteiros:

$$
ax^2 + bx + c = 0
$$

9 Considere a equação da velocidade no instante  $t (t \geq 0)$ :

$$
v(t) = \frac{\log|2 - 2t + t^2| - e}{\cos^2[3(t-1)] + e^{-t+1}}
$$

Elabore um programa que indique se, num instante t0 dado, o objecto se desloca sobre a respectiva trajectória no sentido positivo ou negativo, ou se muda de sentido.

Nota: quando  $v > 0$ , o objecto desloca-se no sentido positivo; quando  $v < 0$ , o objecto desloca-se no sentido negativo; quando  $v = 0$ , o objecto muda de sentido.

10 Considere a seguinte definição de uma função real de duas variáveis reais:

 $f(x, y) =$  $\sqrt{ }$  $\int$  $\overline{\mathcal{L}}$  $e^{\sin x} + e^{\cos y}$  se  $x \ge 0$  e  $y \ge 0$  $e^{-\sin x} - e^{-\cos y}$  se  $x < 0$  e  $y \ge 0$  $\log_e |\sin x + \cos y|$  se  $x < 0$  e  $y < 0$  $\log_e |\cos x - \sin y| \quad \text{se } x \ge 0 \text{ e } y < 0$ 

Elabore um programa que devolva o valor da função para valores  $x e y$ , expressos em graus, fornecidos pelo utilizador.

11 Pretende-se um programa que converta entre quilómetros por hora, milhas por hora e nós. O programa deve perguntar ao utilizador pelo valor e pelas unidades. Por exemplo:

Qual o valor: 13.7894 Quais as unidades (q = quilómetros por hora, m = milhas por hora, n = nós): m

Ao que o programa deve responder com o resultado:

Quilómetros por hora = 22.19189  $n$ <sup>ós</sup> = 11.98266

Recorde-se que: 1 milha =  $1,609344$ Km e 1 nó =  $1,852000$ Km por hora.

12 Pretende-se um programa que faça conversões entre graus e radianos. O programa deve perguntar ao utilizador qual o valor e as unidades do ˆangulo. Por exemplo:

> Qual o valor do ângulo: 37,894 Quais as unidades ( $g =$ graus,  $r =$ radianos):  $g$

Ao que o programa deve responder com o resultado:

Radianos = 0,6613751

Se o utilizador der um carácter não válido quando o programa pedir as unidades, deverá ser escrita uma mensagem de erro. Por exemplo:

> Qual o valor do ângulo: 37,894 Quais as unidades ( $g =$ graus,  $r =$ radianos): w ERRO: entrada não válida para unidades: w

Recorde-se que:  $\pi$  radianos = 180 graus e que arctan(1) =  $(\pi/4)$ .

13 Dado um par de valores (número de bilhetes, tipo), referente ao número de bilhetes pretendido e o seu tipo. pretende-se saber qual o valor a pagar tendo em conta a seguinte tabela de preços dos bilhetes:

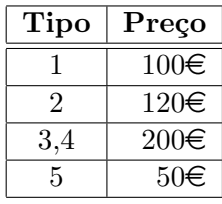